#### Monolith to Microservice: pitchforks not included

Learn how GitLab turned it's omnibus into cloud native Helm charts by way of containerization and orchestration. This talk aims to help practitioners already running large scale, successful products make decisions on how to move to microservices while maintaining product development cadence and serving customers on legacy software everyday. It's like driving a race car and fixing it as you are competing in a race, without pit stops.

We will cover:

- How we made the application stack capable of scaling via containerization, through many changes to stateful behaviors.
- Why we made the changes from an architectural view.
- How on earth we accrued the technical debts we had to fix in the first place.
- Most importantly, we'll demonstrate why the monolith concept was the right place to start, but Kubernetes is our future.

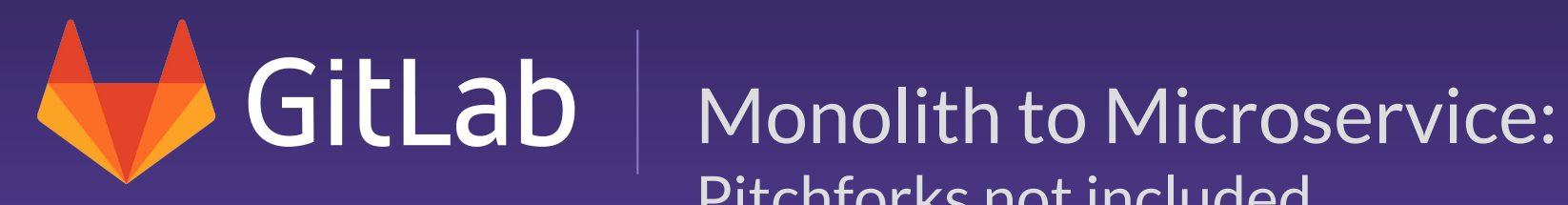

# Pitchforks not included

[about.gitlab.com](https://about.gitlab.com)

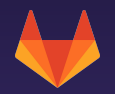

## **\$ whoami**

**Jason Plum** Senior Distribution Engineer

@WarheadsSE gitlab.com/warheadsse linkedin.com/in/jplum

- Develop and maintain [install methods](https://about.gitlab.com/install/)
	- Omnibus GitLab
	- GitLab Helm charts
- **History in containerization** 
	- [Pushing Docker forward since 2013](https://github.com/moby/moby/issues?utf8=%E2%9C%93&q=mentions%3AWarheadsSE+)
	- Docker on ARM
	- [Does anyone know what '-bip' does?](https://github.com/moby/moby/pull/3178)
- More than 1 year building one of the most complex Helm charts available

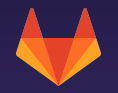

## **Overview**

**TL;DR:** Here's the gist, but you'll miss the rest.

- Reality of GitLab as a complete solution
- **Evolution of a Monolith**
- Outgrowing tradition
	- Scaling
	- Sharding
- New approaches
	- Gitaly
	- Containerization
	- Object storage
- Understanding new challenges
	- Requirements
	- Scaling
	- Resilience

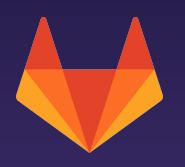

## **What is GitLab?**

## @warheadsse @gitlab What is GitLab

 $\blacktriangle$ 

6

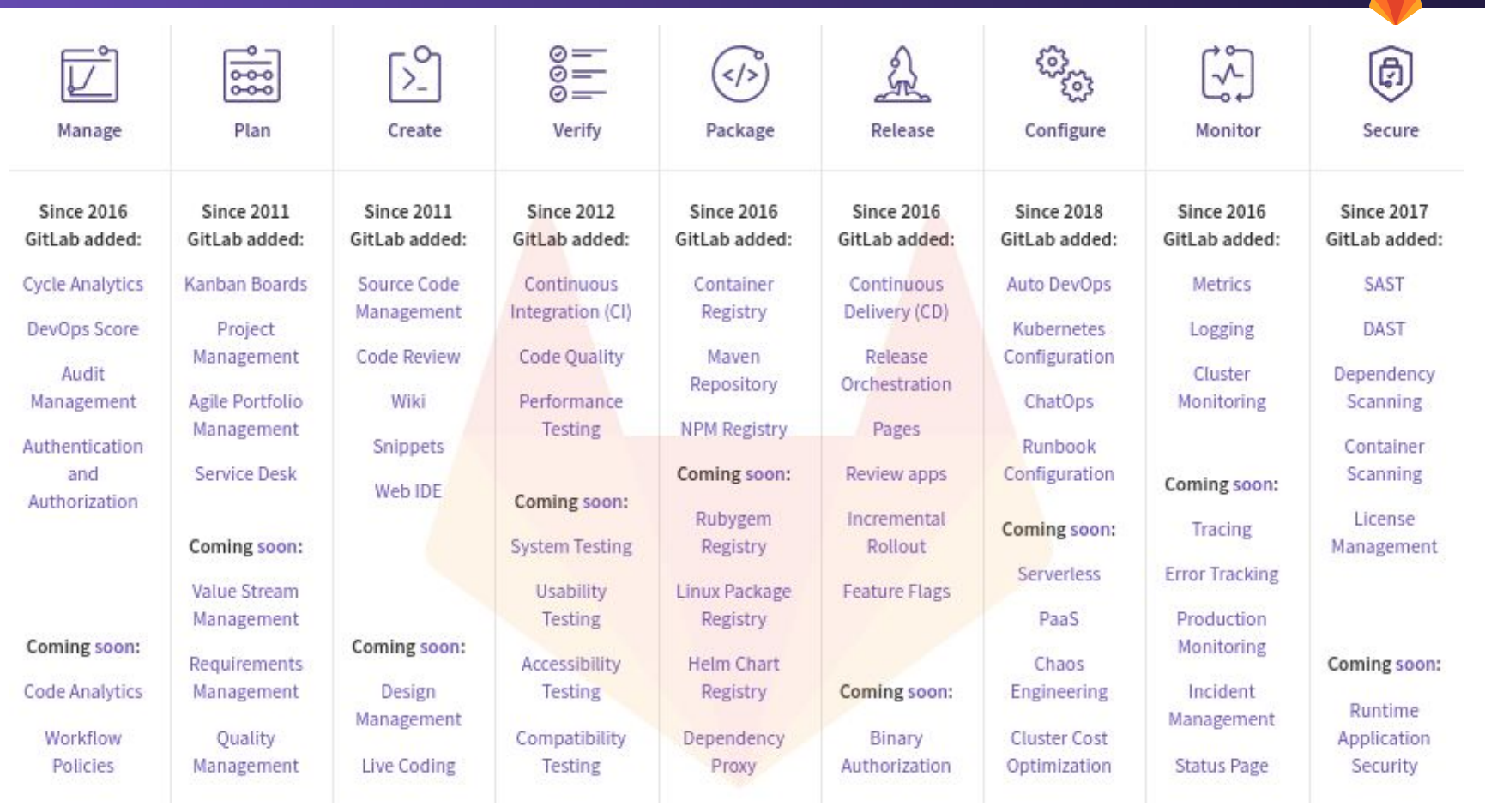

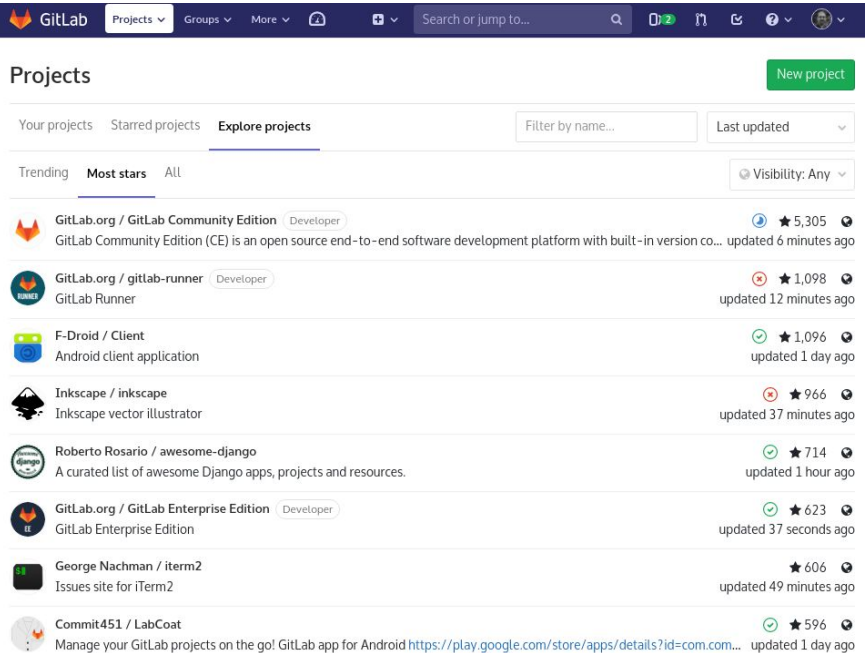

#### **End User Engineering**

File systems Databases(s) Memory stores **Containers** Automation Coordination Networking *Load*

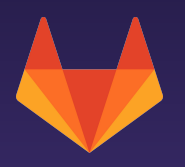

## **In the beginning ...**

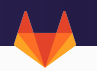

#### **Monoliths make sense, while viable**

- Clear focus for Minimum Viable Product (MVP)
- Adding features is simple
- Everything in one bundle

#### **Advantages of Omnibus**

- Full-stack bundle provides all components necessary to use every feature of GitLab
- Simple to install
- Components can be individually enabled/disabled
- Easy to distribute
- Highly controlled, version-locked components
- Guaranteed configuration stability

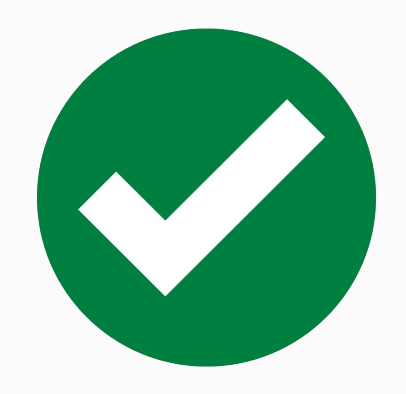

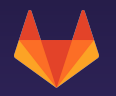

## **Monoliths**

#### **Massive, singular, unwieldy**

Omnibus GitLab provides a single source of truth and configuration, for everything about GitLab.

We use it. Our customers use it.

It is massive.

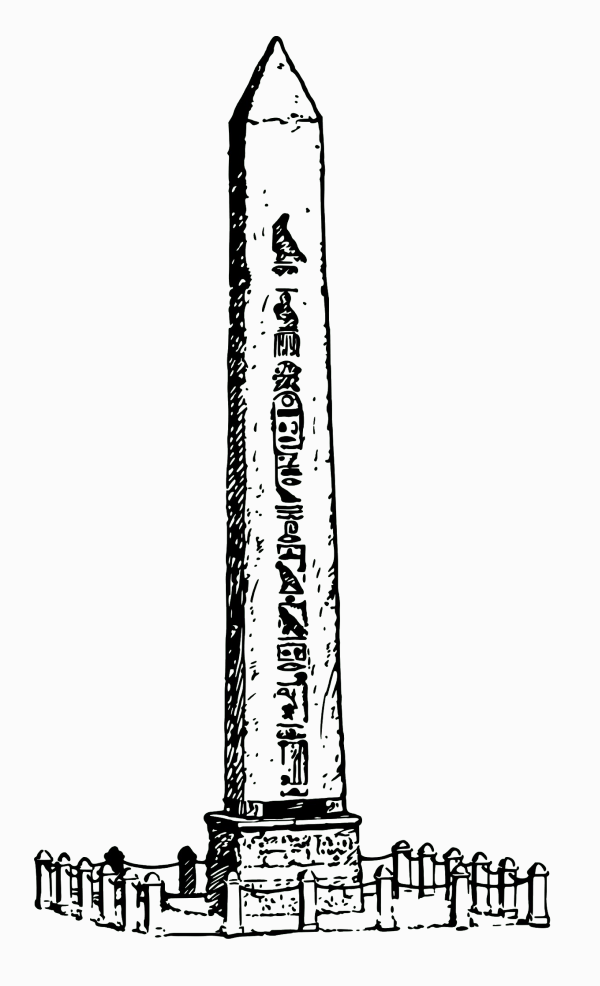

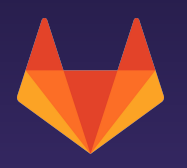

## **Let me tell you a story ...**

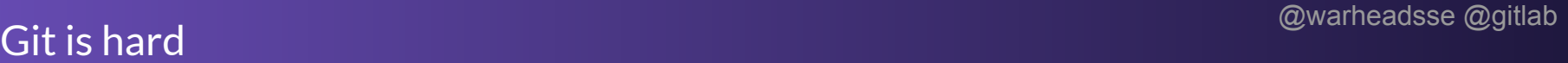

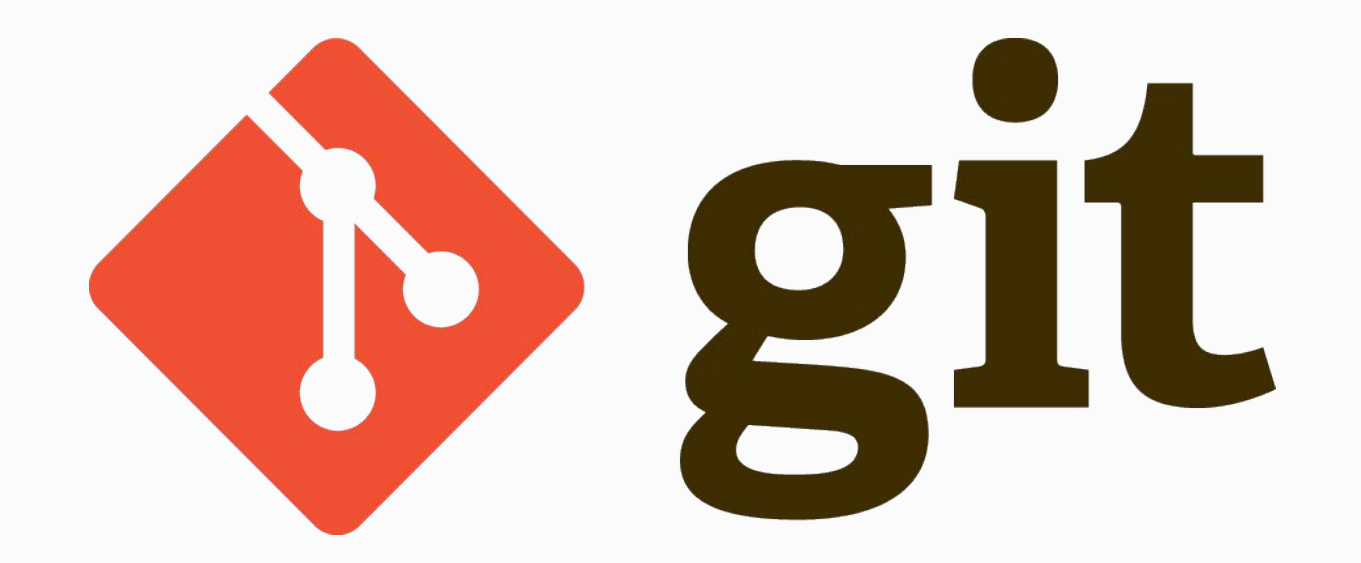

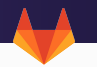

#### **Key Concepts**

- **Snapshot based:** stores **complete copy** of **every version** of a file
- **● Number of files:** Indexes, pointers, pack files.
- **● Scale:** Bigger = Slower

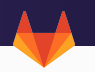

### **Example Case**

- **Clone** torvalds/linux.git
- **● Checkout** a branch (any)
- **● Diff** master

### **How many files were read?**

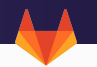

#### **Branch and Merge Request**

- **● Change files, stage commits.**
- **● Push these to your remote.**
- **● Now view this in a 'diff' view in the GitLab UI**

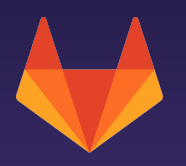

## **Now multiply by 10,000**

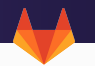

**Solving Disk**

Spread the load

#### Faster! Faster! Faster!

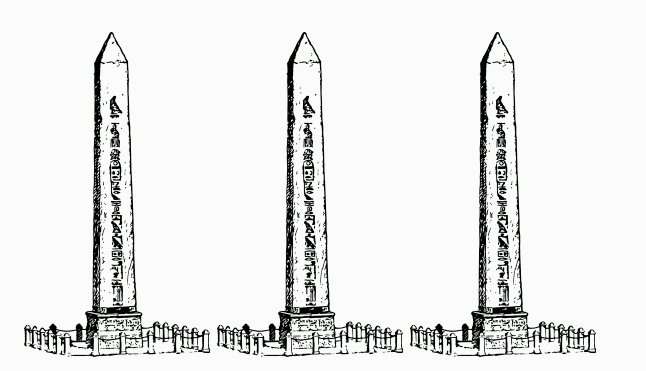

So many widgets!

## @warheadsse @gitlab The hard parts

#### **Solve one, cause another**

- Sharding disk with NFS
- Off the disk, onto the network

### **Only two problems:**

- 1. Disk IO
- 2. Network Throughput
- 3. NFS

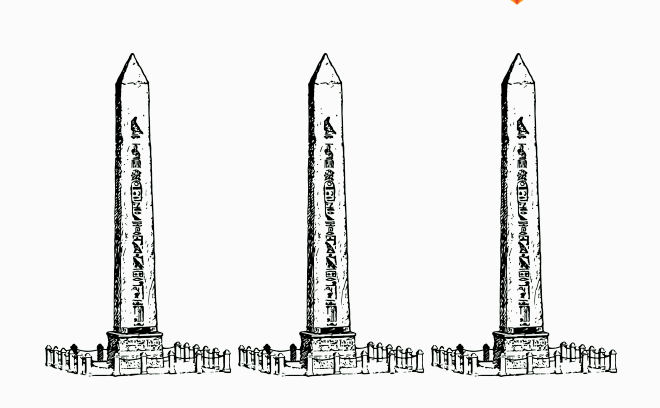

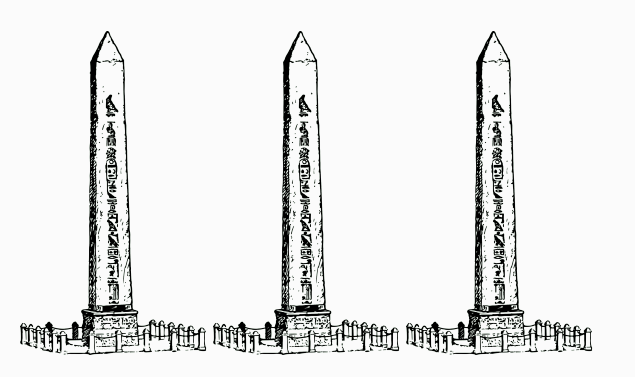

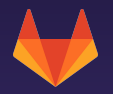

## **Monoliths have limits**

**Massive, singular, unwieldy**

At a certain scale, they start to tip over

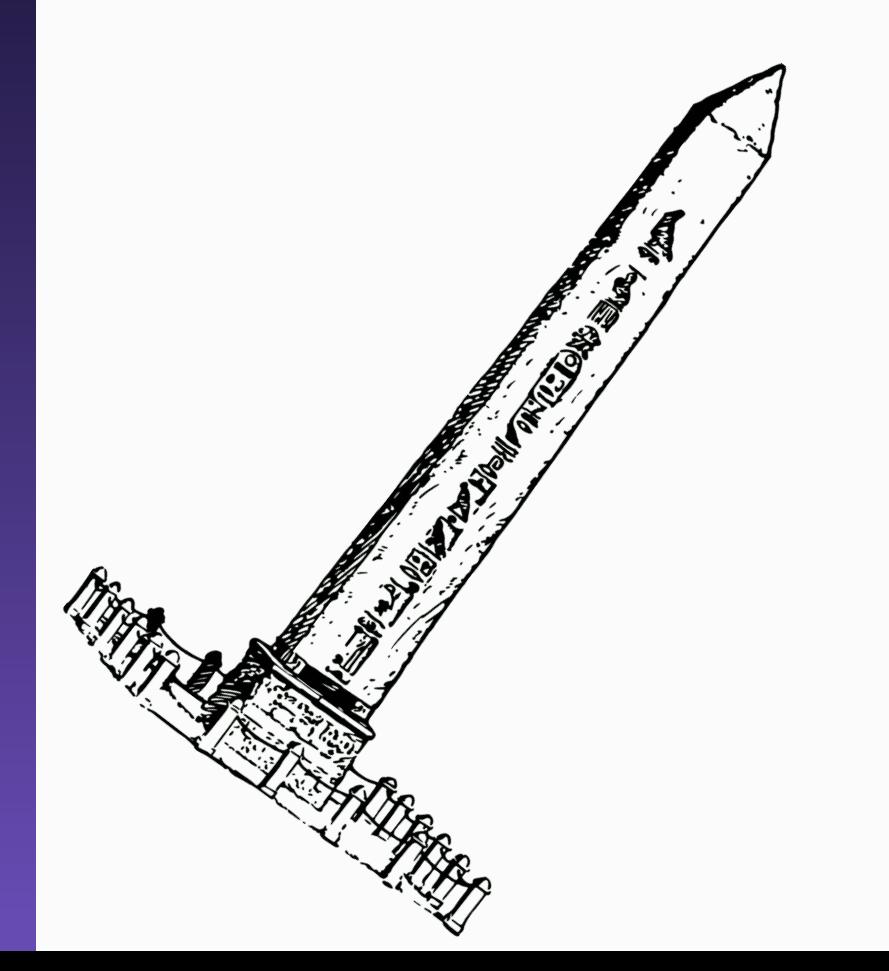

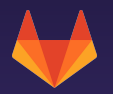

## **Old problem, New answer**

**Gitaly**

gRPC based network service for Git

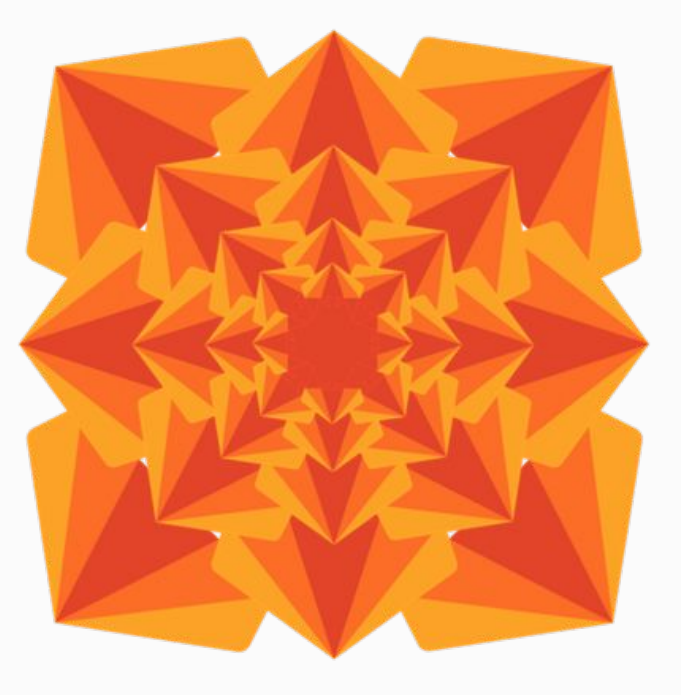

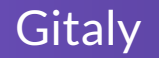

#### **Significant gains**

- Throughput requirement significantly reduced
- Service nodes don't need disk access
- Optimize for the *specific problem*

We've propped the Monolith up!

**Now we can focus on other bottlenecks**

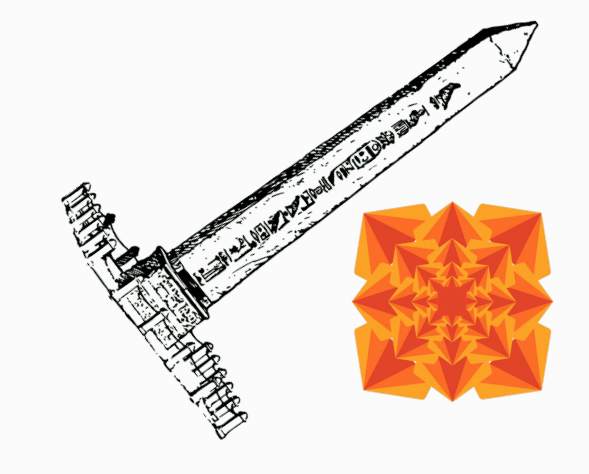

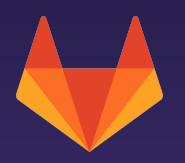

## **Forward!**

### **Integrating Gitaly exposes less urgent bottlenecks**

- NFS shards still used for traditional files
- Does every node need to have NFS??

### **Solution:**

**Object Storage** 

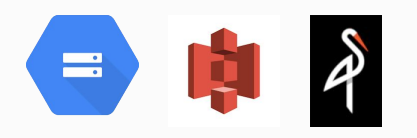

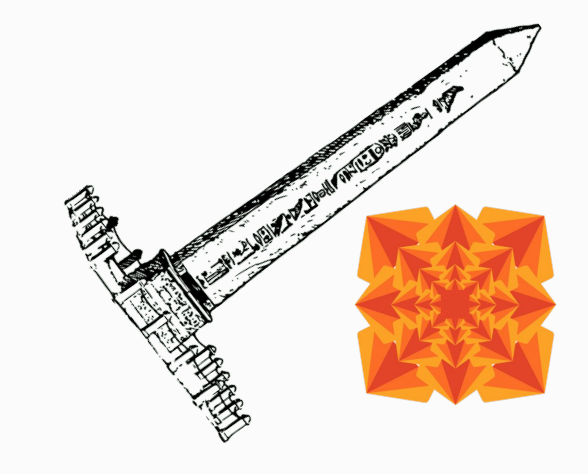

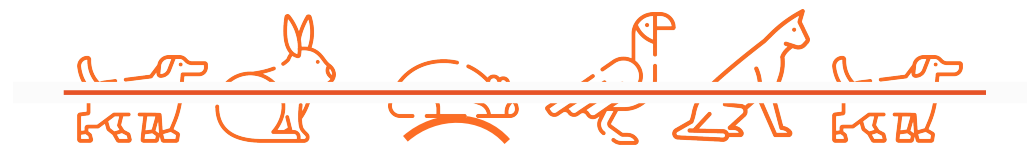

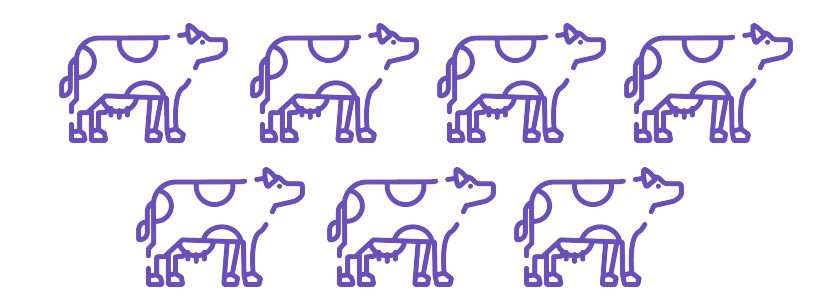

25

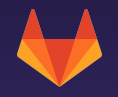

## **Pets**

#### **Configured Omnibus at scale**

When deployed at scale, each VM has all roles available, but only small portions activated.

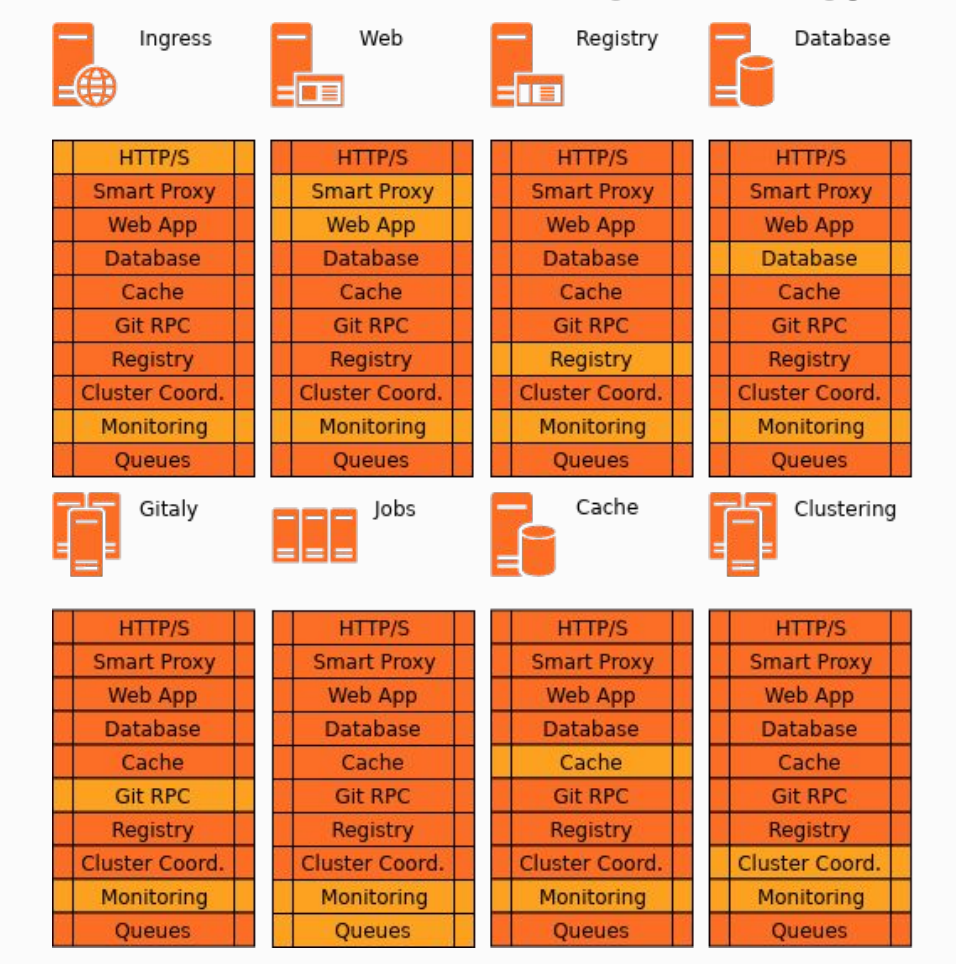

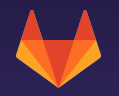

## **Cattle**

#### **Containerized Services**

Component Docker images provide lower resource requirements.

Each component is directly configured, resulting in startup as short as 5 seconds.

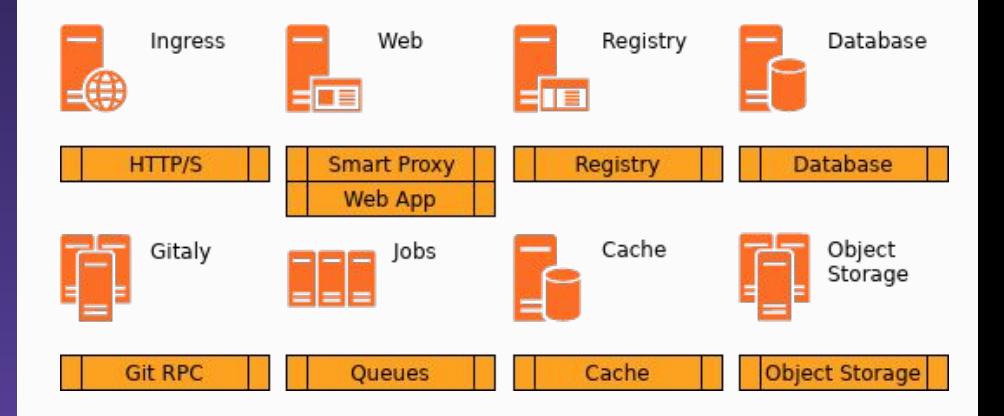

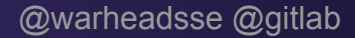

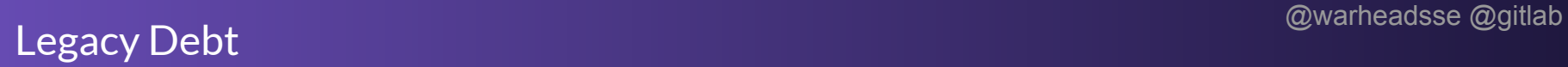

#### **Some services remain coupled**

- Sharing is caring
- Speak <UNIX> sockets to me

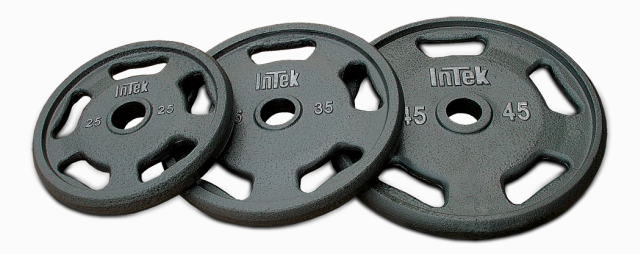

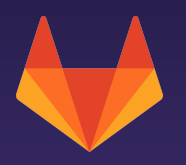

## **< time constraints >**

**Can we define individual component requirements? Resources: CPU? Memory? Network: Throughput?** 盂 **Services?**

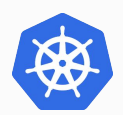

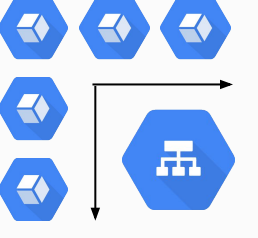

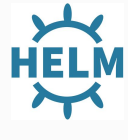

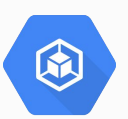

## **What do we use for load balancing? Which services? Which providers?**

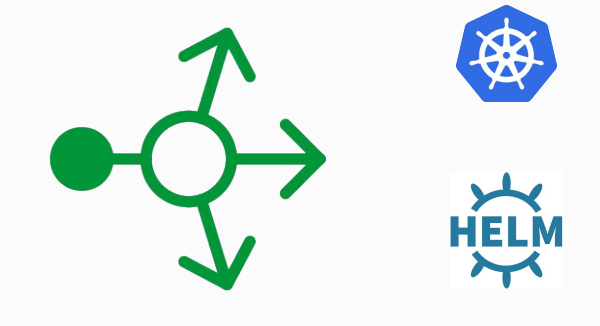

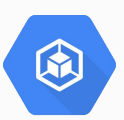

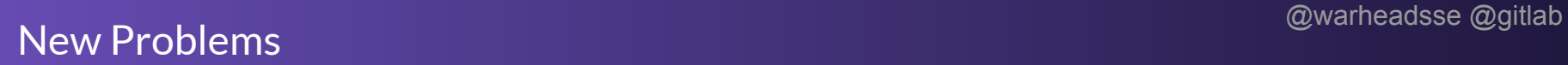

## **Scaling:**

## **Horizontal or vertical? Automatic or manual?**

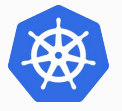

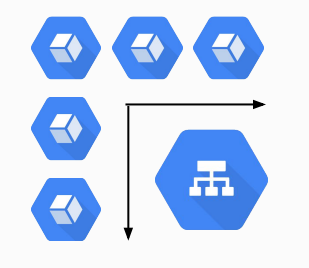

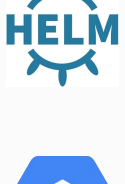

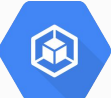

@warheadsse @gitlab New Problems

### **Resilience:**

## **What happens when things go boom? How to recover? How to plan!**

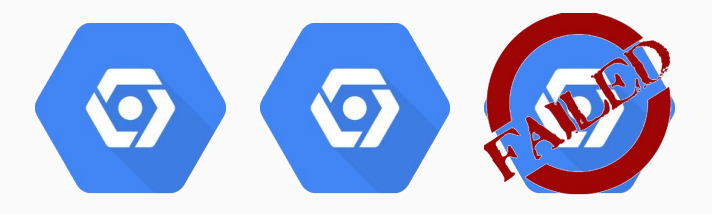

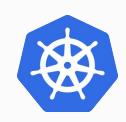

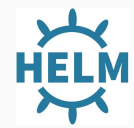

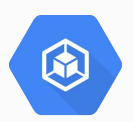

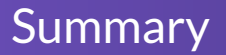

- 1. GitLab's beginnings as a monolithic project provided the means for focused acceleration and innovation.
- 2. The need to scale better and faster than traditional models caused us to reflect on our choices, as we needed to grow beyond the current architecture to keep up.
- 3. New ways of doing things require new ways of looking at them. Be open minded, and remember your correct choices in the past could not see the future you live in.

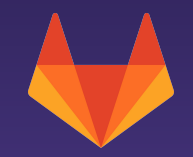

## Questions?

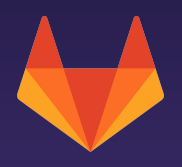

## **THANK YOU!** This story is based on

gitlab.com/charts/gitlab

**Jason Plum** Senior Distribution Engineer

@WarheadsSE gitlab.com/warheadsse linkedin.com/in/jplum

Comes see GitLab

Booth S44

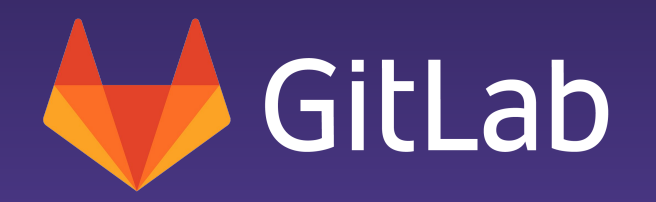

## **Resources**

#### Cloud Native GitLab

- [gitlab.com/charts/gitlab/](https://gitlab.com/charts/gitlab/)
- [docs.gitlab.com/ee/install/kubernetes](https://docs.gitlab.com/ee/install/kubernetes)
- [about.gitlab.com/kubernetes/](https://about.gitlab.com/kubernetes/)

#### Gitaly

- [The road to Gitaly v1.0](https://about.gitlab.com/2018/09/12/the-road-to-gitaly-1-0/)
- [gitlab.com/gitlab-org/gitaly](https://gitlab.com/gitlab-org/gitaly)